TEMA 1: Números Reales.

- 1.1 Números Reales.
- 1.2 Estudio de la recta real. Intervalos y entornos.
- 1.3 Valor absoluto de un número real.
- 1.4 Notación científica.
- 1.5 Aproximaciones decimales.

## **1.1 Números reales.**

En clase hemos copiado la clasificación de los números reales:

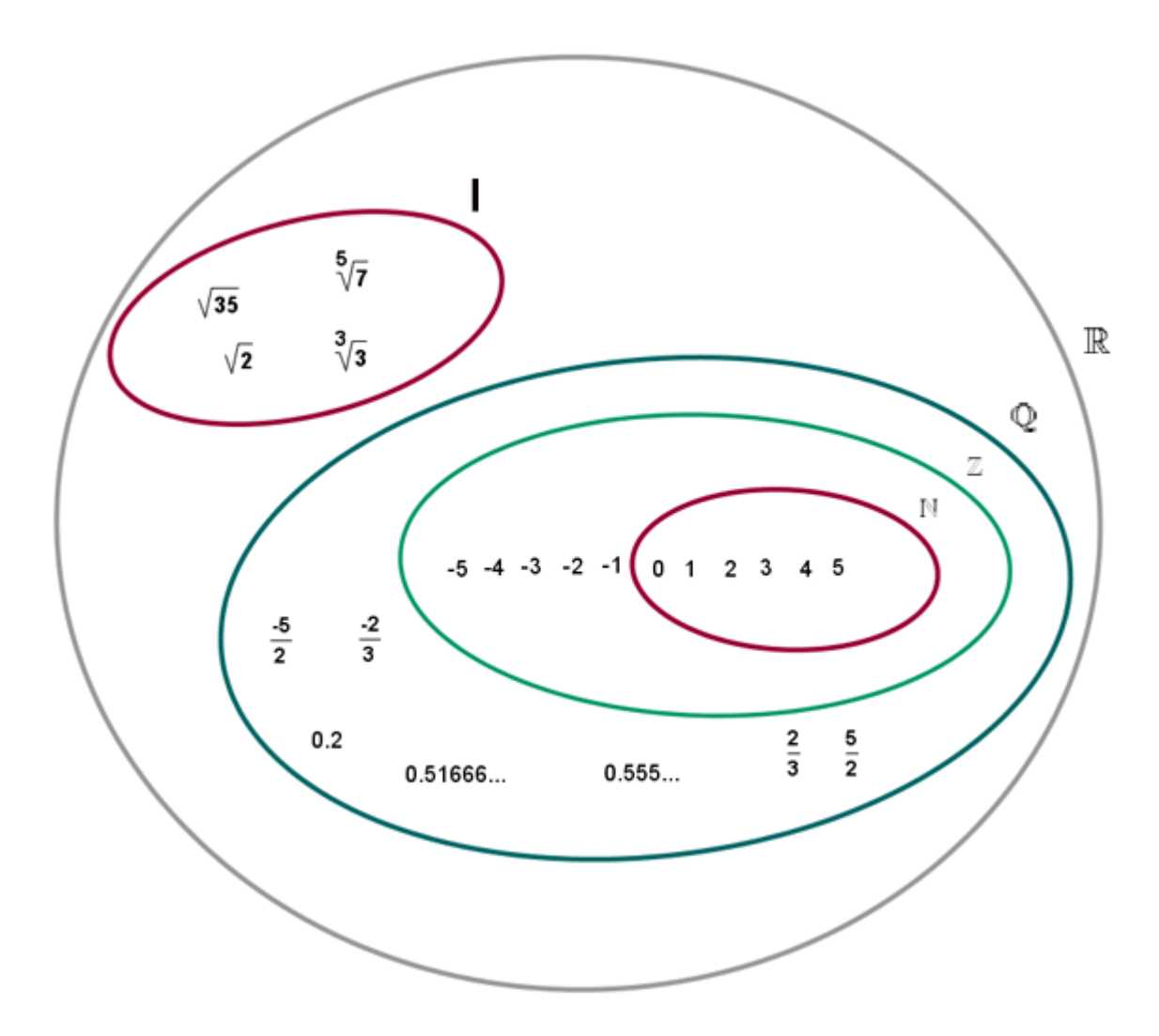

Ejercicio 1: Clasifica los siguientes números: 4, -3, 5´6, 4 , 7  $\frac{-4}{7}$ ,  $\sqrt{5}$ 

Ejercicio 2: Di tres ejemplos de cada uno de los apartados

- a) Enteros no naturales. b) Naturales no enteros
- c) Reales no racionales d) racionales no enteros
- 4º ESO Académicas 1

Observaciones:

Observación 1) La utilidad de los números racionales es el uso como operador, porcentajes y tanto por mil. Los números racionales se pueden expresar en forma de fracción, es decir, como cociente de dos números enteros. En su forma decimal tiene una expresión decimal finita o periódica.

$$
x \in Q \Leftrightarrow \text{existen } a, b \in Z \text{ tales que } x = \frac{a}{b}
$$

- 1) Pretendemos recodar el concepto de fracciones equivalente y fracción irreducible:
	- a) Calcula la expresión decimal de las siguientes fracciones, para ello vamos a efectuar la división: 3  $\frac{2}{2}$ , 5  $\frac{-4}{7}$ , 5  $\frac{1}{7}$ , 2  $\frac{9}{2}$ , 3  $\frac{-14}{2}$ , 10  $\frac{2}{2}$ , 6 27 . ¿Por qué algunas fracciones tienen la misma expresión decimal?
	- b) Indica tres fracciones equivalentes a 10  $\frac{2}{2}$ .
	- c) ¿Cuál es la fracción irreducible de 30  $\frac{6}{2}$  ?
- 2) Todos los números racionales se pueden expresar en forma de fracción. ¿Cómo pasamos de decimal a fracción? Para pasar de decimal a fracción necesitamos distinguir tres tipos de decimales:
	- a) **Número decimal exacto**: Por ejemplo 9/4 = 2´25 (detrás de la coma hay un número finito de decimales, expresión decimal limitado). Para pasar un número decimal exacto a fracción, multiplicamos y dividimos dicho número por una potencia de 10 ¿Cuántos ceros? Tantos como números hay detrás de la coma. Ejemplo: 4 5 20  $=\frac{25}{22}$ 100  $=\frac{125}{122}$ 100  $1'25 = \frac{1'25 \times 100}{100} = \frac{125}{100} = \frac{25}{20} = \frac{5}{10}$
	- b) **Número decimal periódico puro**: Por ejemplo 12:7 = 1´714285714285... = 1´ 714285 (Detrás de la coma hay infinitos números que se repiten en bloques iguales). Para pasar un número decimal periódico puro a fracción, ponemos en el numerador el número completo menos la parte entera del decimal, y en el denominador tantos nueves como cifras hay en el periodo.
	- c) **Número decimal periódico mixto**: Por ejemplo 47/12 = 3´9166666...= 3´ 91 6 (Detrás de la coma hay infinitos números que se repiten en bloques iguales a partir de un número dado). Recuerda:

 $3'$  91 6 Parte entera Anteperiodo Periodo

Para pasarlos a fracción, ponemos en el numerador el número completo menos la parte entera y anteperiodo del decimal, y en el denominador tantos nueves como cifras hay en el periodo y tantos 0 como números hay en el anteperiodo.

Ejemplo periódico puro: 
$$
1'\hat{25} = \frac{125-1}{99} = \frac{124}{99}
$$

Ejemplo periódico mixto: 90  $=\frac{113}{22}$ 90  $1'2\bar{5} = \frac{125-12}{22} =$ 

Ejercicio 3: Pasa a fracción los siguientes números decimales:

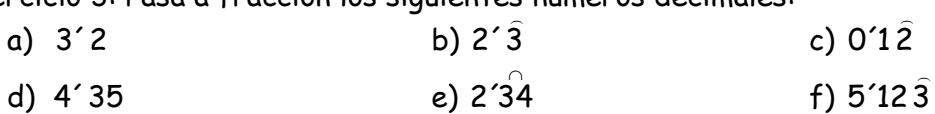

Observación 2) Los números con expresión decimal infinita no periódica no se pueden expresar en forma de fracción, se les llama **números irracionales**., cuyo conjunto se representa mediante I. Los más conocidos son:

- a) Radicales: cualquier raíz cuadrada de un p no cuadrado perfecto,  $\sqrt{2}$ , 3+ $\sqrt{2}$  , ...
- b) El **número áureo** 2  $1 + \sqrt{5}$
- c) El número  $\pi$ , como cociente entre la longitud de la circunferencia (perímetro) y su diámetro. Utilizamos como valor aproximado 3´14 ó 3´1416.

Observación 3) El conjunto formado por los números racionales e irracionales se le llama conjunto de los **números reales** y se designa por IR.

Observación 4) Cada punto de la recta real es un número racional o irracional, no hay huecos. Para representar fracciones, dividimos cada unidad en tantas partes como se indica en el denominador y cogemos tantas como se indica en el numerador. Para representar raíces utilizaremos el teorema de Pitágoras (Puedes ver un vídeo si copias la siguiente dirección <http://matematicascercanas.com/2016/08/27/teorema-pitagoras-lego/> ), por ejemplo para representar  $\sqrt{5}$  debemos buscar dos números cuyos cuadrados sumen 5, es decir; a $^2$ + b $^2$ = 5

$$
\sqrt{5} = \sqrt{2^2 + 1^2}
$$

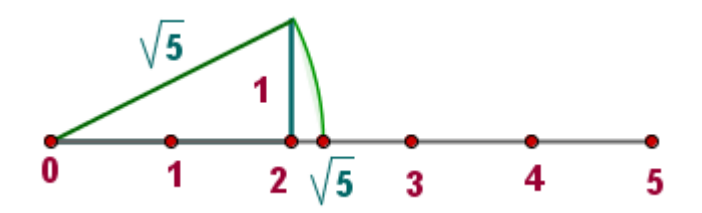

Puedes ver más ejemplos en<https://www.geogebra.org/m/GmEB4bVM>

Ejercicio 4: Con ayuda de la calculadora, indica qué tipo de números racionales son los siguientes:

a) 
$$
\frac{22}{9}
$$
 b)  $\frac{7}{12}$  c)  $\frac{19}{8}$  d)  $\frac{12}{4}$ 

Ejercicio 5: Indica a qué conjunto numérico pertenece cada uno de estos números, utiliza la calculadora si lo necesitas:

a) 0´01001000100001.... b) 625 c)  $\sqrt{-4}$ d) √0´25

Para operar con fracciones debemos recordar:

a) Para sumar:

\*\* Si tienen el mismo denominador, dejamos el mismo denominador y sumamos los numeradores:  $\overline{21} + \overline{21} = \overline{21} = \overline{21}$ 2 21  $5 - 3$ 21 3 21  $\frac{5}{21} + \frac{-3}{21} = \frac{5-3}{21} =$ 

4º ESO Académicas 3

\*\* Si tienen el distinto denominador, hacemos el m.c.m. de los denominadores: 21 17 21  $2 + 15$ 21 15 21 2 7 5 21  $\frac{2}{21} + \frac{5}{7} = \frac{2}{21} + \frac{15}{21} = \frac{2+15}{21} = \frac{17}{21}$ ė $\mathcal{L}$ ómo hemos obtenido el 9? Dividiendo 21 : 7 y después 3x5

b) Para multiplicar, multiplicamos numerador por numerador y denominador por denominador, 49 2 147 6 21x7 2x3 7  $x \frac{3}{7}$ 21  $\frac{2}{21} \times \frac{3}{7} = \frac{2 \times 3}{21 \times 7} = \frac{6}{147} = \frac{2}{49}$  No olvides simplificar

c) Para dividir, multiplicamos en cruz,  $\overline{21}$ :  $\overline{7}$  =  $\overline{21x3}$  =  $\overline{63}$  =  $\overline{9}$ 2 63 14 21x3 2x7 7  $\frac{3}{7}$ 21  $\frac{2}{21}$ :  $\frac{3}{7}$  =  $\frac{2x7}{21x3}$  =  $\frac{14}{63}$  =  $\frac{2}{9}$  No olvides simplificar

d) Orden de operaciones: 1º Paréntesis y corchetes. 2º Potencias y raíces. 3º Productos y divisiones. 4º Sumas y restas.

Ejercicio 6: Realiza las siguientes operaciones con fracciones, respetando el orden de operaciones:

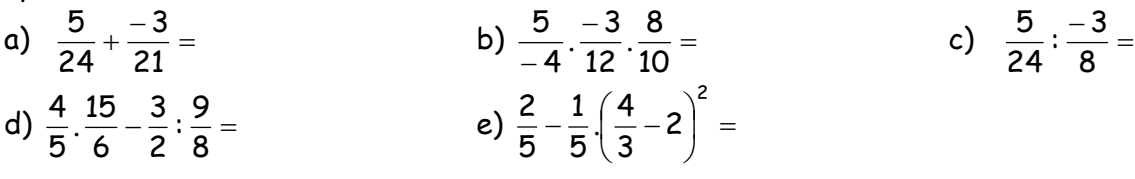

#### **1.2 La recta real. Intervalos y semirrectas.**

Todos los números reales se pueden representar en la recta real, ¿cómo podemos representar a un conjunto de infinitos números?

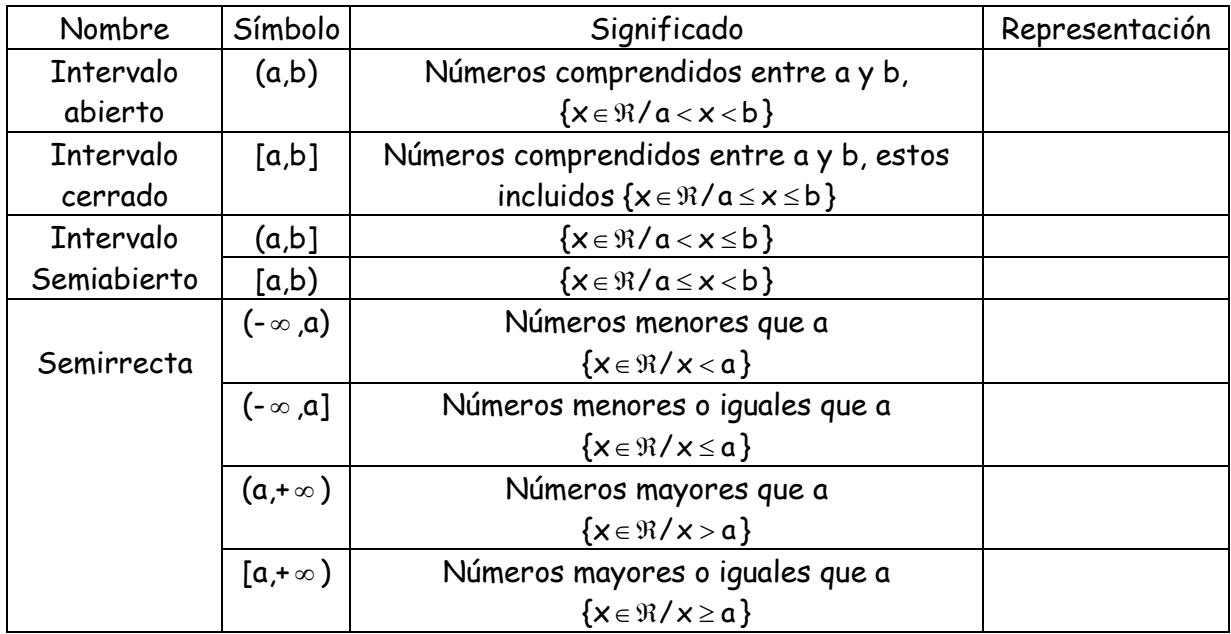

Ejercicio 6: Indica si los siguientes números pertenecen a los intervalos indicados:

Ejercicio 7: Representa los siguientes conjuntos: (-3,-1), [4,+ ), (3,9], (- ,0)

4º ESO Académicas 4

Ejercicio 8: Representa los intervalos I =  $[-2, 4)$ , J =  $(-1, 5)$  y K =  $[4, 7]$ , determina I U J,  $\texttt{I}\cap\texttt{J}$  ,  $\texttt{K}\cap\texttt{J}$  y  $(\texttt{I}\cap\texttt{J})\!\cup\!\texttt{K}$  .

Ejercicio 9: Escribe dos intervalos cuya intersección con (1,6] sea el conjunto vacío.

Ejercicio 10: Halla la unión y la intersección de los intervalos (-0,2] y (2,+ 0). ¿Qué conjuntos se obtienen.

Ejercicio 11: Completa las siguientes frases:

- a)  $(2,3)$  es el conjunto de  $\qquad \qquad$  mayores que 2 y  $\qquad \qquad$  que 3.
- b)  $(2,3]$  es el conjunto de  $\frac{1}{2}$  mayores que 2 y que 3.
- c) (+ ,3] es el conjunto de todos los números reales \_\_\_\_\_\_\_\_\_\_ que 3.
- d) (2, + ) es el conjunto de todos los números reales \_\_\_\_\_\_\_\_\_\_ que 2.

## **1.3 Valor absoluto de un número real.**

El **valor absoluto** de un número real a, es el propio número a si es positivo, o su opuesto, -a, si el negativo. También lo podemos definir como la distancia del número al origen.

$$
|{\alpha}| = \begin{cases} \alpha & \text{si } \alpha \geq 0 \\ -\alpha & \text{si } \alpha < 0 \end{cases}
$$

Ejercicio 12: Hallar el valor absoluto de: 7´4, 0, -5´87,  $\sqrt{9}$  , 1 $-\sqrt{3}$ 

Ejercicio 13: ¿Para qué valores de x se cumplen las siguientes igualdades:  $|x|=3$ ,  $|x|=0$ ,  $|x|=5$ 

Ejercicio 14: ¿Para qué valores de x se cumplen las siguientes desigualdades?:  $|x| < 3$  ,  $|x| \ge 3$  ,  $|x-2| \leq 3$ 

Ejercicio 15: Halla los siguientes valores absolutos:  $|-11|, |\pi|, -|\sqrt{5}|, |0|, |3-\pi|$ ,  $|3-\sqrt{2}|, |1-\sqrt{2}|, |\sqrt{2}-\sqrt{3}|, |7-\sqrt{50}|$ 

# **1.4 Notación científica.**

La notación científica resulta útil en el ámbito de la comunicación (es preferible hablar de 5 millones de personas que decir 467.890 personas) y sobre todo en el ámbito de la física (distancia al Sol, masa de un átomo de hidrógeno). Para utilizar números "muy" grandes o "muy" pequeños necesitamos la notación científica, que consiste en expresarlo mediante un producto de número decimal con un solo número en la parte entera y una potencia de 10.

Por ejemplo la distancia media de Saturno al Sol es de 141´8 millones de km se puede poner como 1´418 . 10<sup>11</sup> m. La notación no sólo simplifica la expresión también nos permite operar con ellos de una forma más rápida:

Ejercicio 16: Busca en internet:

- a) La distancia de la Tierra al Sol:
- b) La distancia de Júpiter al Sol:
- c) Número de estrellas en la galaxia Andrómeda:
- d) Número de estrellas en la galaxia Vía Láctea:

Ejercicio 17: Escribe en forma de notación científica:

- a) 300.000.000 b) 45678
- c)  $0'5674$  d)  $0'00000000345 45676. 10<sup>2</sup>$
- 

e) 4523  $.10^{-3}$ 

- f)  $0'000124$  .  $10^{-6}$
- 

\*\*\*\* Andrómeda es una [galaxia](https://es.wikipedia.org/wiki/Galaxia) en forma de espiral, gigante con un diámetro de doscientos veinte mil años luz (Un año luz es una unidad de [distancia](https://es.wikipedia.org/wiki/Distancia) que equivale aproximadamente a 9,46  $\times$  10<sup>12</sup> [km,](https://es.wikipedia.org/wiki/Kil%C3%B3metro) se calcula como la longitud que recorre la [luz](https://es.wikipedia.org/wiki/Luz) en un [año.](https://es.wikipedia.org/wiki/A%C3%B1o) Velocidad de la luz,  $300.000$  m/s) y que contiene aproximadamente un billón  $(10^{12})$  de estrellas. Es el objeto visible a simple vista más lejano de la [Tierra.](https://es.wikipedia.org/wiki/Tierra) Es la más grande y brillante de las galaxias del [Grupo Local,](https://es.wikipedia.org/wiki/Grupo_Local) que consiste en aproximadamente 30 pequeñas galaxias más tres grandes galaxias espirales: **Andrómeda**, la [Vía Láctea](https://es.wikipedia.org/wiki/V%C3%ADa_L%C3%A1ctea) y la [Galaxia del Triángulo.](https://es.wikipedia.org/wiki/Galaxia_del_Tri%C3%A1ngulo) La galaxia se está acercando a nosotros a unos 300 kilómetros por segundo.

Ejercicio 18: Calcula en notación científica sin usar la calculadora: a) (800.000 : 0´0002) . 0´5 . 10<sup>2</sup> b) 0´486 . 10-5 + 93 . 10-9 - 6 . 10-7

## **1.5 Aproximaciones decimales.**

En el apartado anterior hemos dicho que es difícil trabajar con números como "asistieron 467.890 personas a la manifestación", se dice "asistieron 5 millones de personas a la manifestación". ¿Cómo llegamos a dicho número? Podemos hacerlo por truncamiento o redondeo, por defecto o por exceso.

Para **truncar** un número en una cifra se suprimen las que siguen (se cambia por ceros).

Ejercicio 19: Trunca los siguientes números:

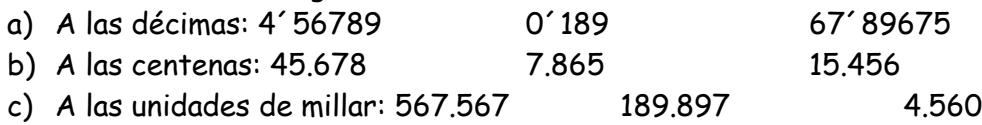

Para **redondear** un número en una cifra (decimal, centésima…), se deja como está si la que le sigue es menor que 5, o se aumenta en una unidad si la que le sigue es igual o mayor que 5. Por ejemplo: redondear 3´617 a las décimas sería 3´6 y redondear a las centésimas sería  $3'62.$ 

Ejercicio 20: Redondea los siguientes números:

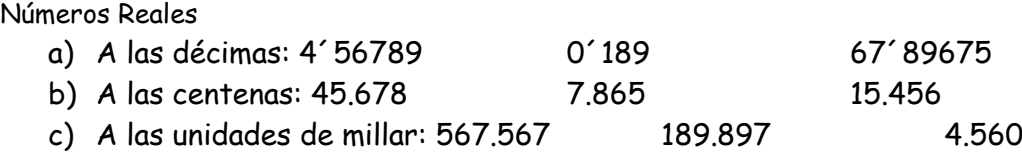

Al truncar o redondear o al estimar cometemos errores. Es muy fácil calcular el error absoluto cometido, simplemente:

Error absoluto = Valor exacto valor aproximado

Ejercicio 21: Carmen estima que la gata de Juan pesa 3 kg, y este, que el perro de Carmen pesa 15 kg. Averigua qué estimación es más precisa, sabiendo que la gata y el perro pesan, respectivamente, 5 kg y 13 kg.

Para resolver este ejercicio necesitamos la definición de **error relativo**:

Error relativo = valor exacto Valor exacto - valor aproximado  $\left\langle \right\rangle$ valor aproximado por truncamiento cota de error

\*\*Al multiplicar por 100 lo convertimos en porcentajes, que es un "idioma" que comprendemos mejor.

Ejercicio 22: La longitud de una escalera, medida con una cinta métrica que aprecia hasta los centímetros, es de 4´56 m. Por otro lado, el peso de un elefante, obtenido con una báscula que aprecia hasta los kilogramos, es de 4554 kg. Determinar qué medida es más precisa, razona tu respuesta.

Ejercicio 23: Vicente ha comprobado con una regla que aprecia hasta el decímetro que su altura es de 1´80 m; su peso, medido en la báscula de su casa, que tiene una precisión de hasta 100 g, es de 78 kg. ¿Qué medida es más fiable?

Ejercicio 24: Obtén el valor aproximado de 2 $\pi$ truncando y redondeando a las centésimas su expresión decimal.